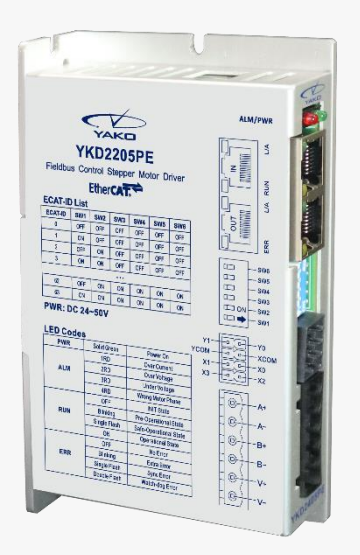

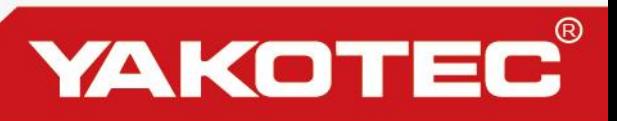

# **YKD2205PE**

总线型步进驱动器

## 使用手册

版本:V1.1

深圳研控自动化科技股份有限公司 [www.yankong.com](http://www.yankong.com/)

<span id="page-1-0"></span>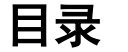

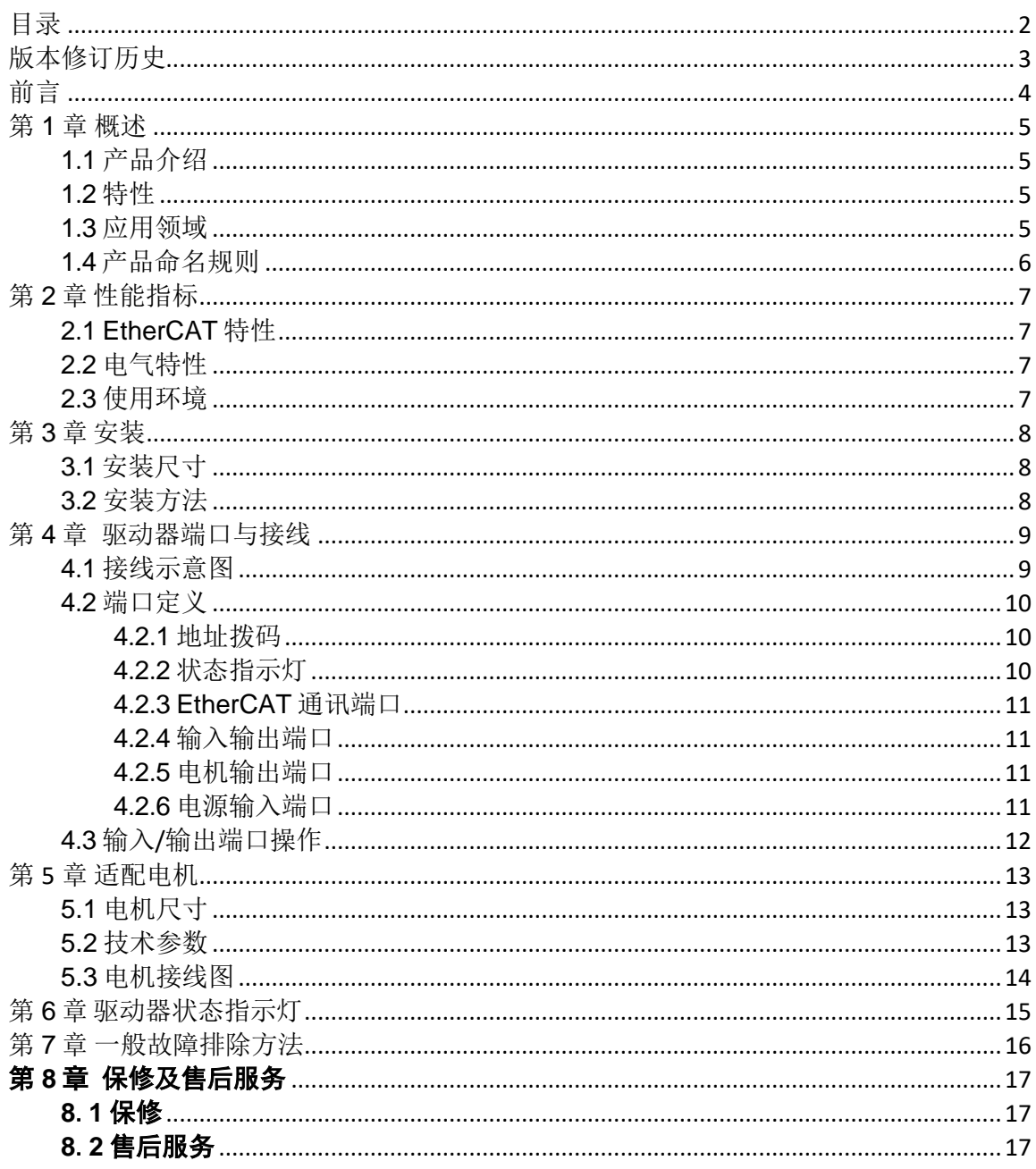

# 版本修订历史

<span id="page-2-0"></span>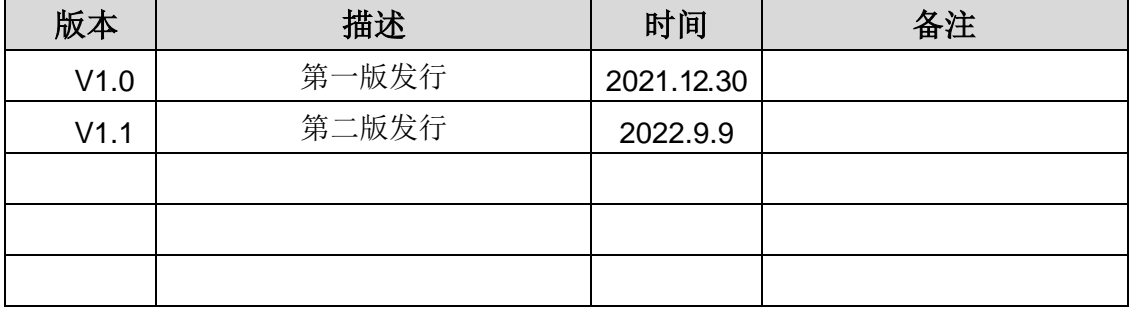

前言

<span id="page-3-0"></span>感谢您使用本公司总线型步进驱动器。

在使用本产品前,请务必仔细阅读本手册,了解必要的安全信息、注意事项以及操作方 法等。

错误的操作可能引发极其严重的后果。

### 声明

本产品的设计和制造不具备保护人身安全免受机械系统威胁的能力,请用户在机械系统 设计和制造过程中考虑安全防护措施,防止因不当的操作或产品异常造成事故。

由于产品的改进,手册内容可能变更,恕不另行通知。

用户对产品的任何改装我公司将不承担任何责任。

阅读时,请注意手册中的以下标示:

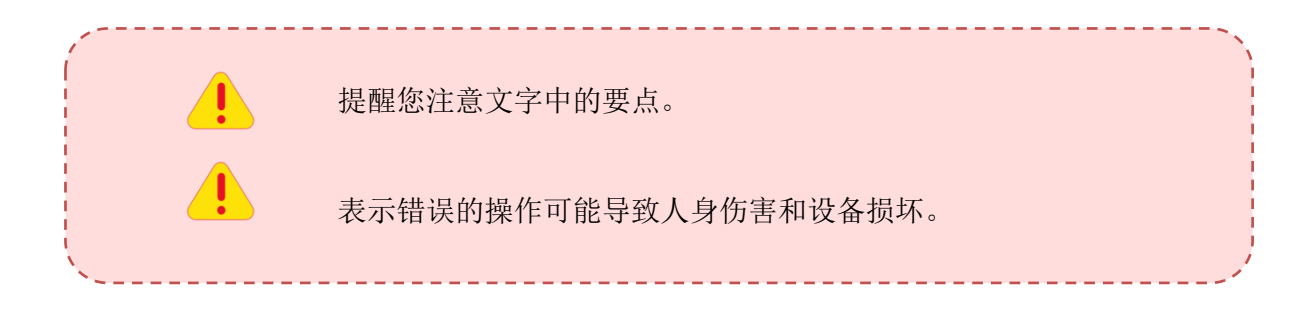

### 第 **1** 章 概述

#### <span id="page-4-0"></span>**1**.**1** 产品介绍

<span id="page-4-1"></span>YKD2205PE 总线型步进伺服驱动器是在数字型步进驱动器的基础上增加了 EtherCAT 总 线通讯功能,同时支持智能运动控制功能。YKD2205PE 总线型步进伺服驱动器支持 COE 协 议,作为标准 EtherCAT 从站驱动单元支持市场主流主站控制器。

#### <span id="page-4-2"></span>**1**.**2** 特性

- 新一代 32 位 DSP 技术, 高性价比、平稳性佳、低噪声、低振动
- 工作电压范围 24V~50V
- 工作电流可调, 最大支持 2A
- 基于 100BASE-TX 以太网传输标准, 传输速率高达 100Mbps, 全双工通讯
- 支持 CoE(CANopen over EtherCAT), 符合 CiA 402 标准
- 支持 Cyclic Sync Position,Profile Position, Profile Velocity, Homing 多种工作模式
- 双口 RJ45 连接器用于 EtherCAT 通讯
- 4路光电隔离输入接口, 5V~24V 兼容输入
- 2 路光电隔离输出接口
- 细分 400~51200 任意设置, 支持电子齿轮
- ⚫ 电流控制平滑、精准、电机发热小
- <span id="page-4-3"></span>⚫ 具有过压、欠压、过流等保护功能

#### **1**.**3** 应用领域

主要应用于锂电行业设备、3C 非标设备、打标机、舞台灯光等自动化设备。

 $\ddot{\phantom{0}}$ 

### **1**.**4** 产品命名规则

<span id="page-5-0"></span>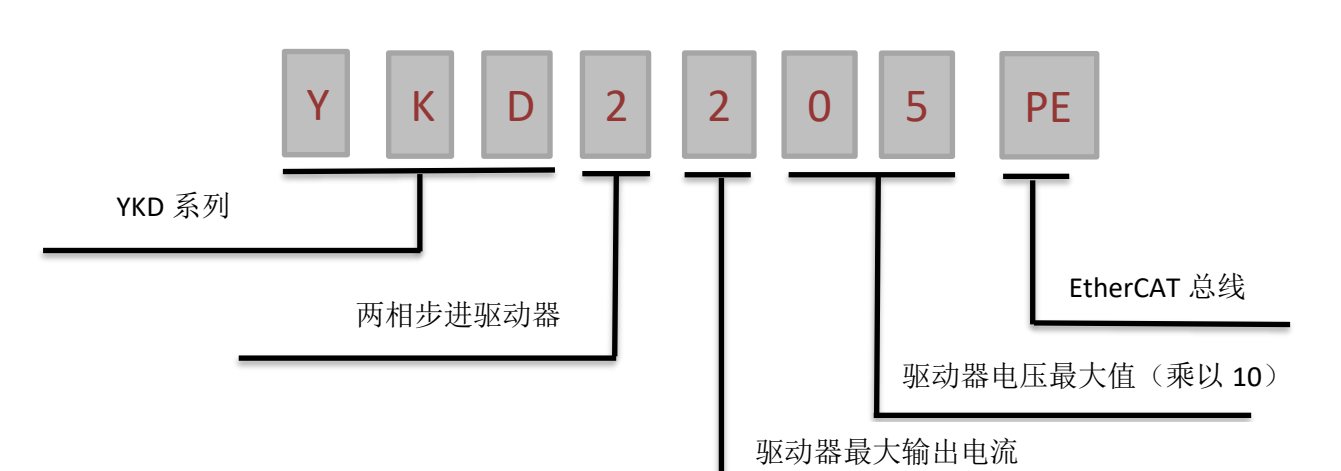

# 第 **2** 章 性能指标

## <span id="page-6-0"></span>**2**.**1 EtherCAT** 特性

<span id="page-6-1"></span>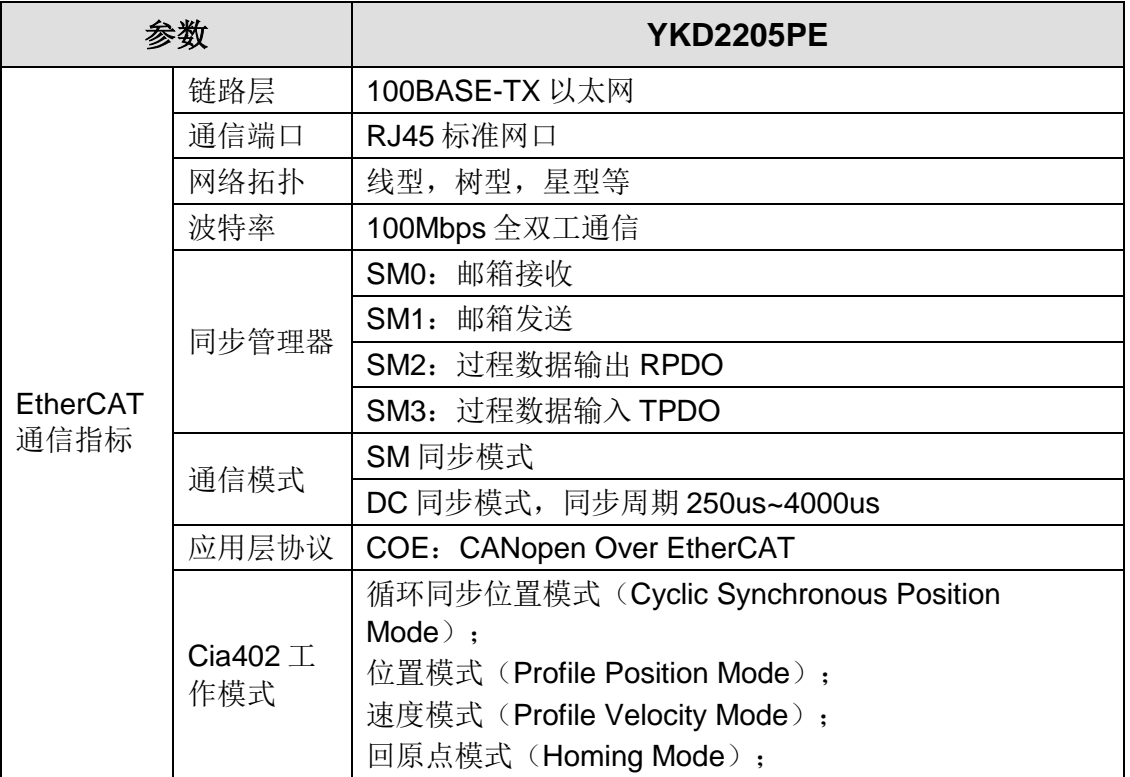

## <span id="page-6-2"></span>**2**.**2** 电气特性

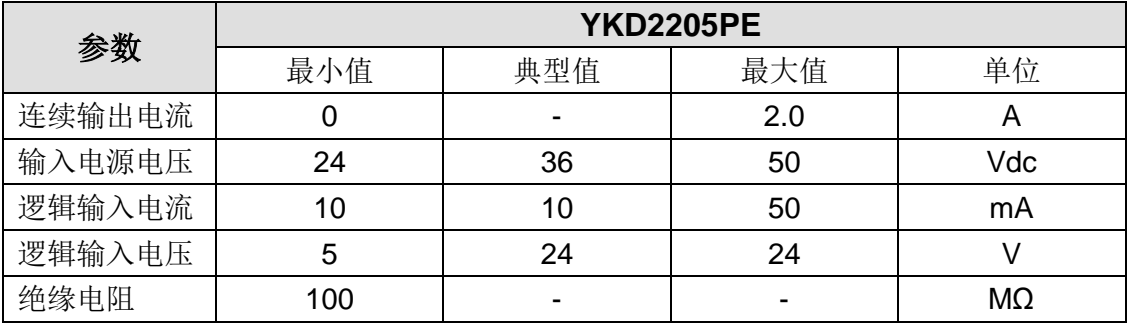

### <span id="page-6-3"></span>**2**.**3** 使用环境

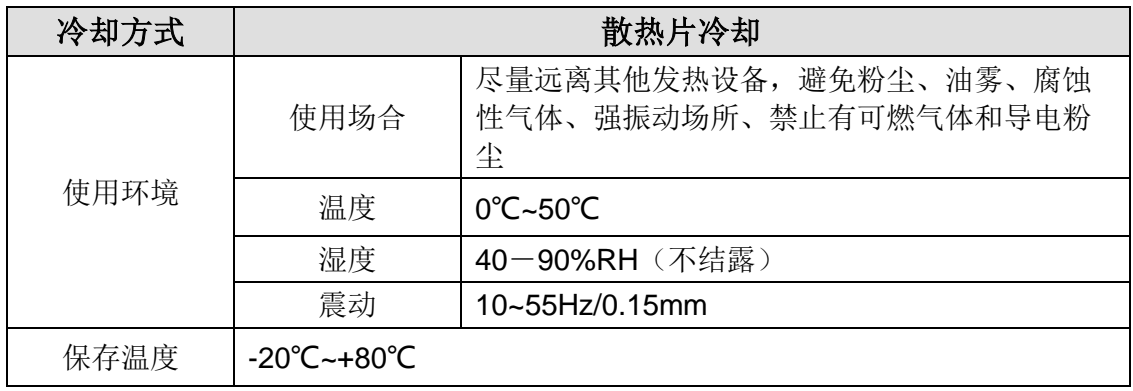

## 第 **3** 章 安装

<span id="page-7-1"></span><span id="page-7-0"></span>**3**.**1** 安装尺寸

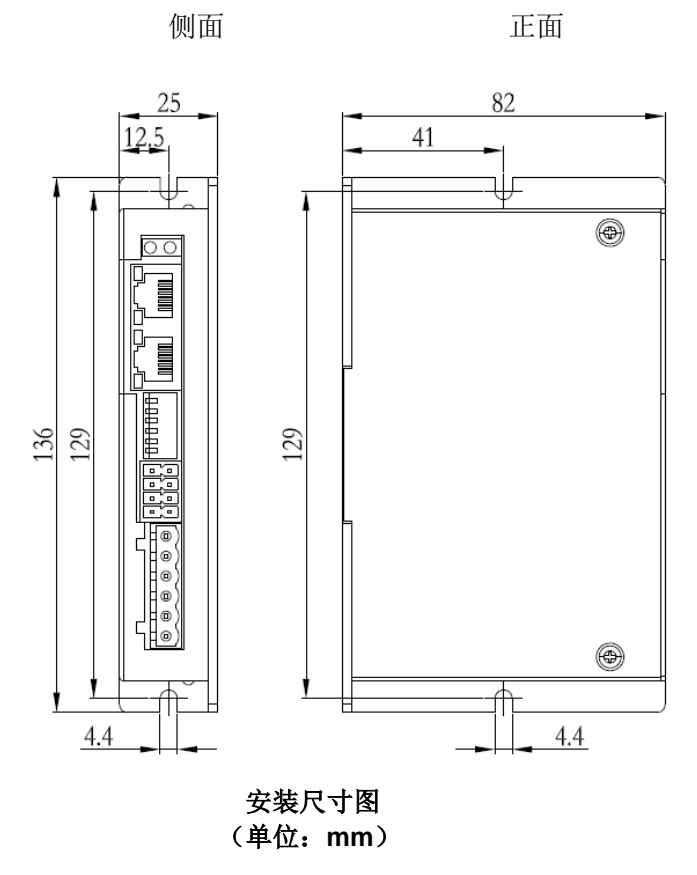

### <span id="page-7-2"></span>**3**.**2** 安装方法

安装驱动器时请采用直立侧面安装,使驱动器表面形成较强的空气对流;必要时靠近 驱动器处安装风扇,强制散热,保证驱动器在可靠工作温度范围内工作(驱动器的可靠工 作温度通常在50℃ 以内, 电机工作温度为80℃ 以内。)

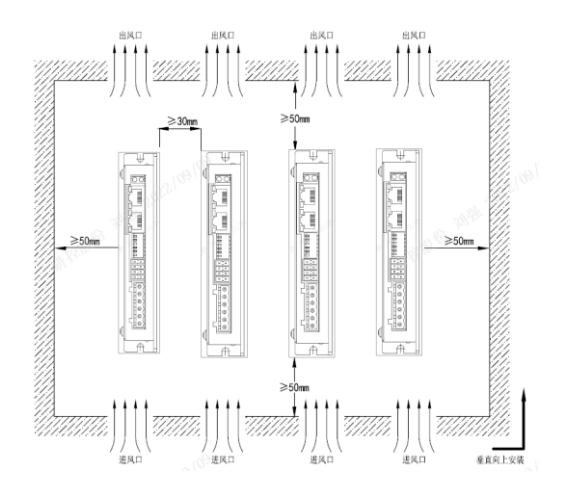

## 第 **4** 章 驱动器端口与接线

<span id="page-8-1"></span><span id="page-8-0"></span>**4**.**1** 接线示意图

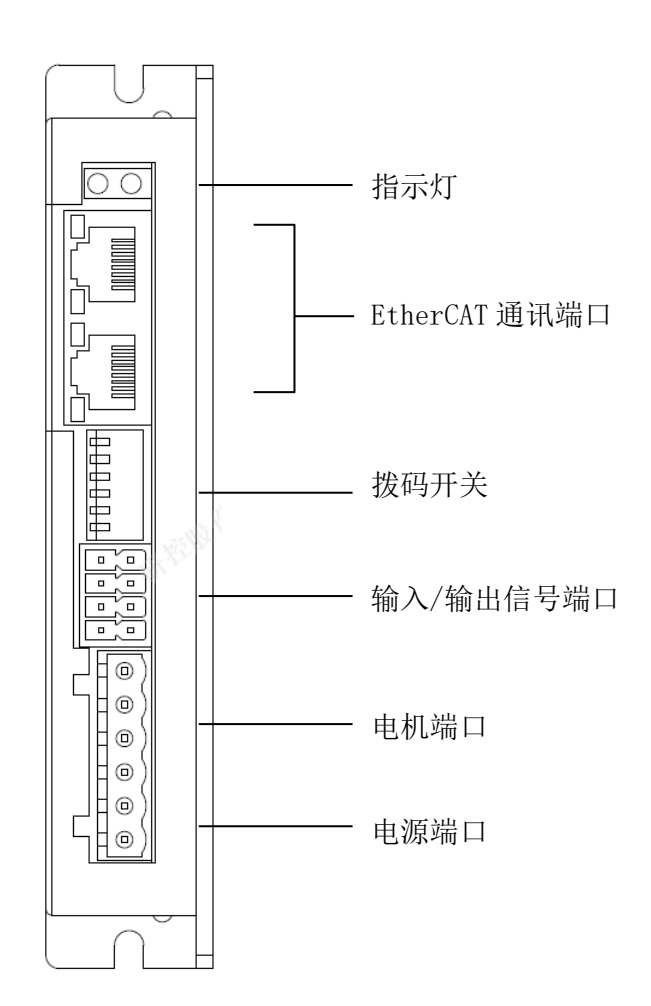

驱动器侧面端口示意图

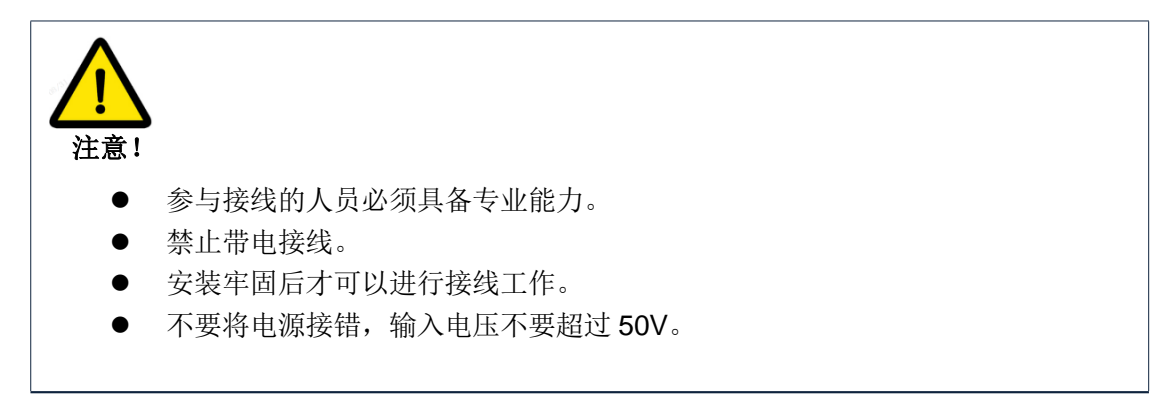

## <span id="page-9-0"></span>**4**.**2** 端口定义

### **4**.**2**.**1** 地址拨码

<span id="page-9-1"></span>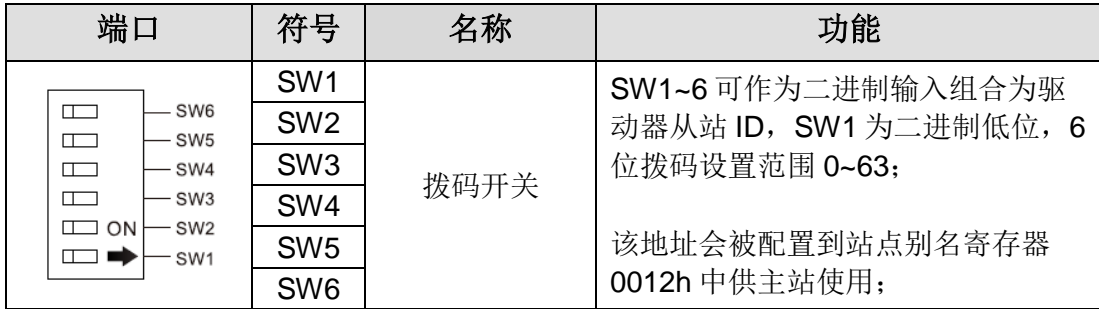

## **4**.**2**.**2** 状态指示灯

<span id="page-9-2"></span>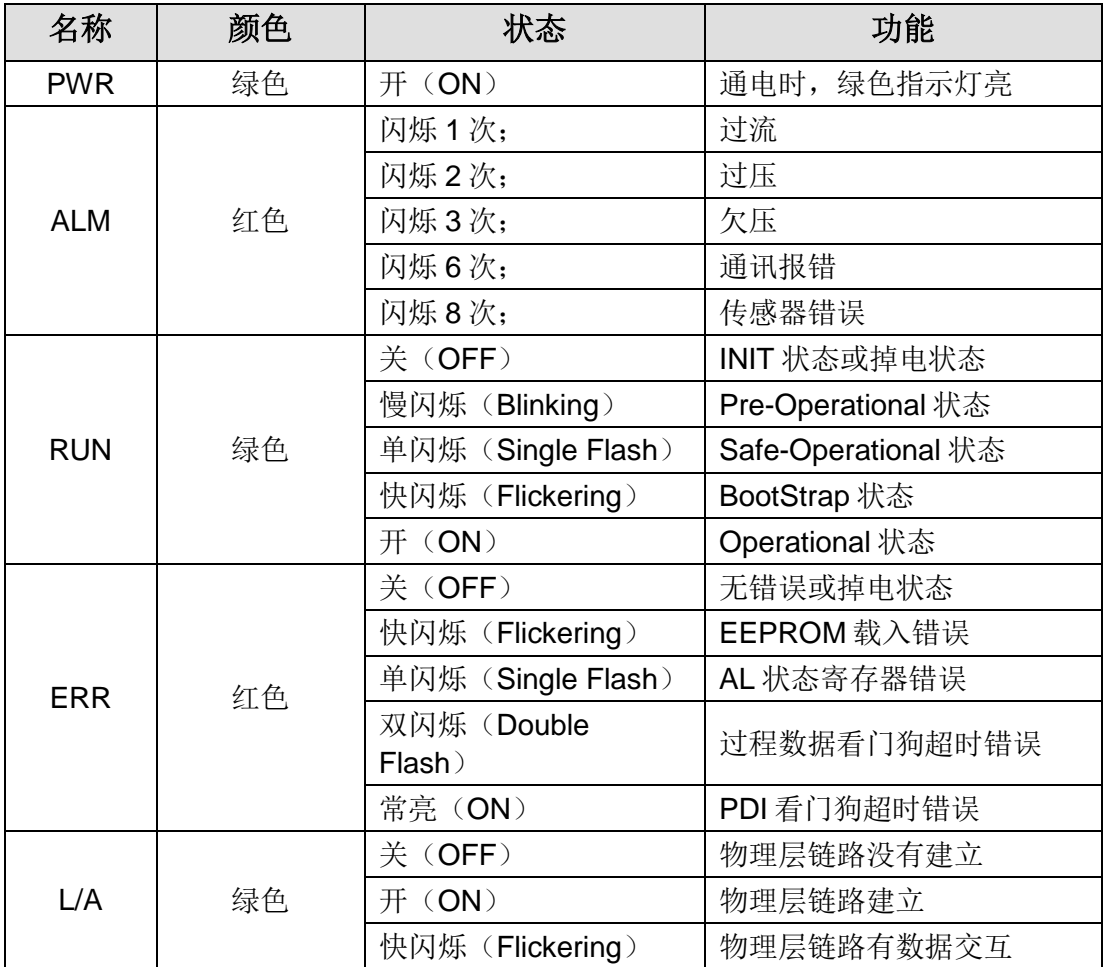

#### **4**.**2**.**3 EtherCAT** 通讯端口

<span id="page-10-0"></span>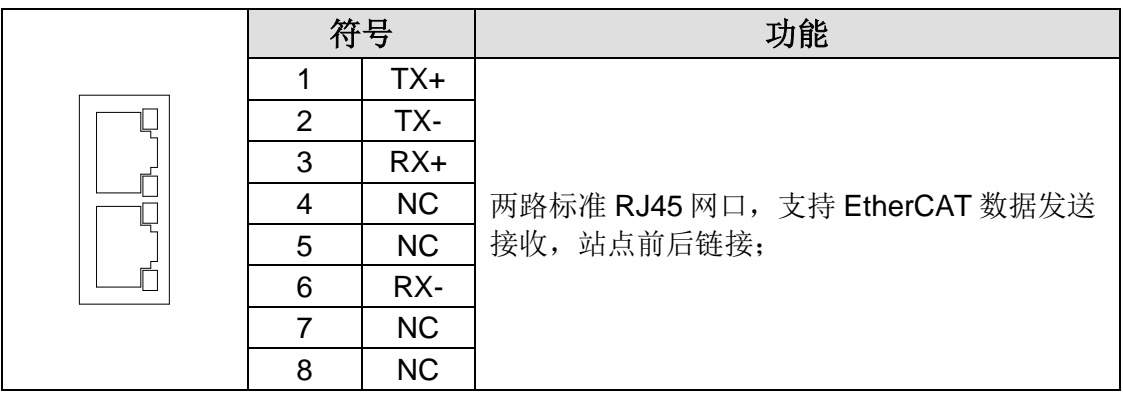

#### **4**.**2**.**4** 输入输出端口

<span id="page-10-1"></span>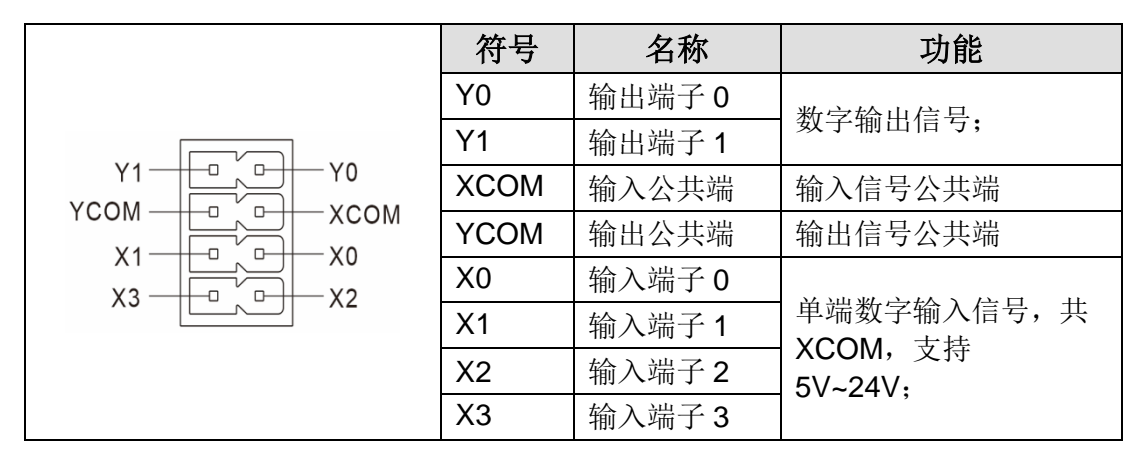

### **4**.**2**.**5** 电机输出端口

<span id="page-10-2"></span>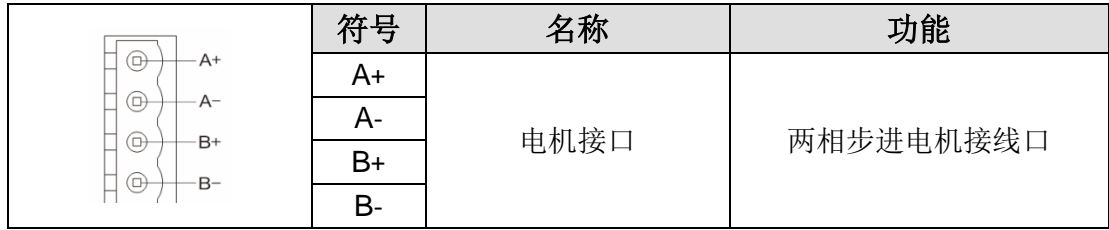

#### **4**.**2**.**6** 电源输入端口

<span id="page-10-3"></span>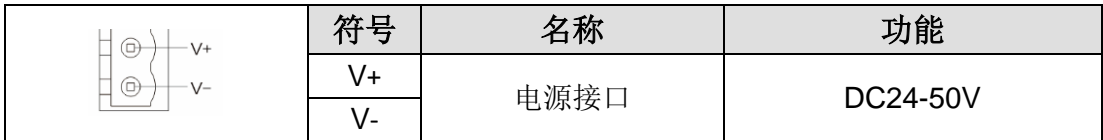

#### <span id="page-11-0"></span>**4**.**3** 输入/输出端口操作

驱动器提供了 4 路光电隔离输入接口,2 路光耦隔离输出信号。 输入接口接线如下,支持 5V~24V 电压:

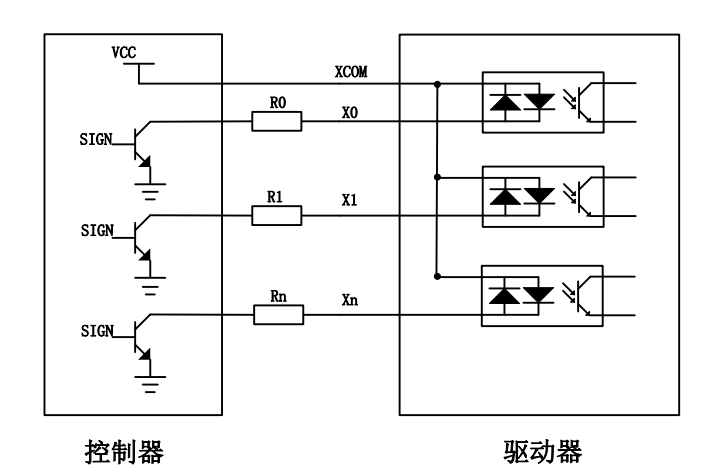

输入端子接法参考电路

输入信号的电平脉冲宽度需要大于 10ms,否则驱动器可能无法正常响应。X0-X3 时序图 如下图所示。

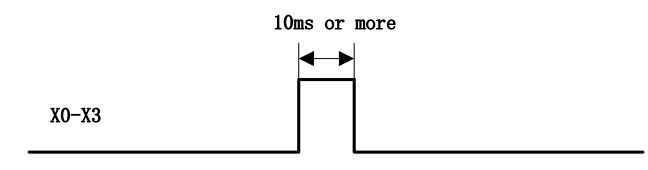

X0-X3 时序图

驱动器提供了 2 路光耦隔离输出端子,接线如下示意:

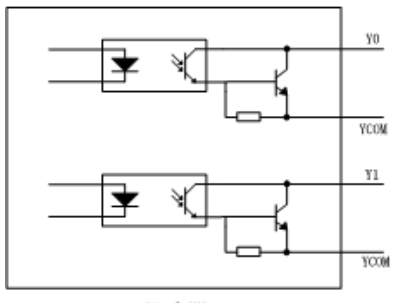

驱动器

Y0-Y1 输出端子内部电路

## 第5章 适配电机

<span id="page-12-0"></span>YKD2205PE 可适配 42 开环步进电机。

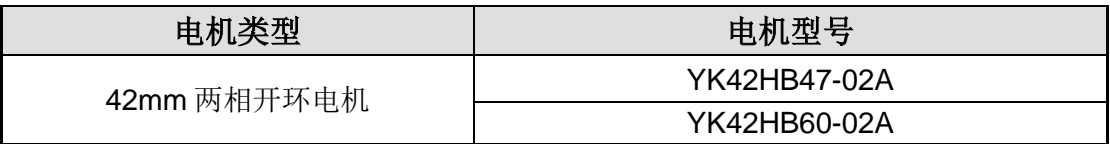

#### <span id="page-12-1"></span>**5.1** 电机尺寸

42mm 两相开环电机(单位: mm)

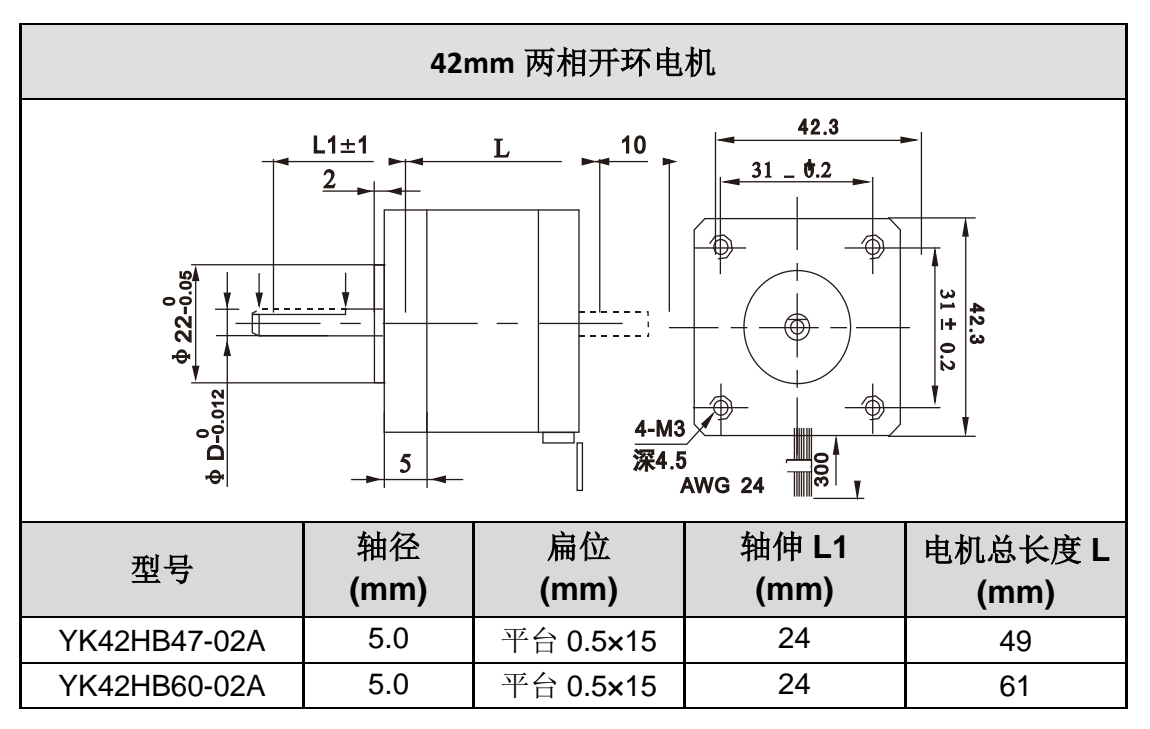

#### <span id="page-12-2"></span>**5.2** 技术参数

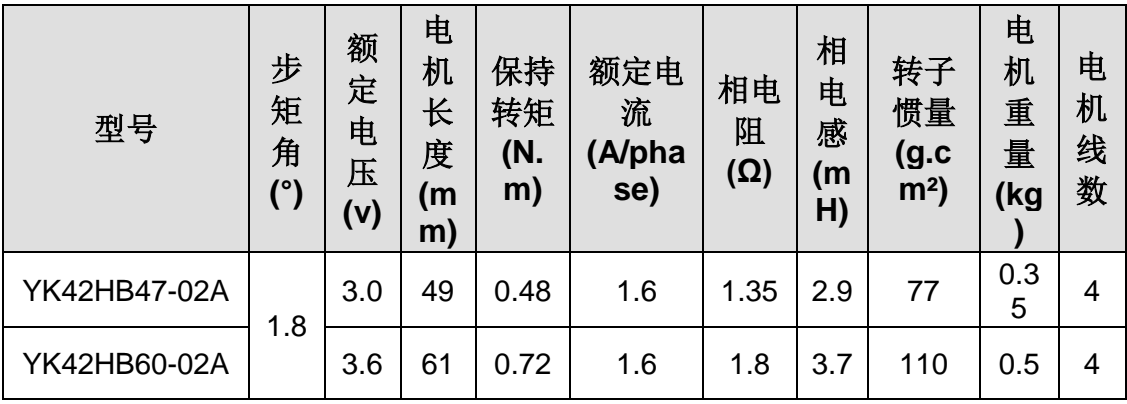

#### <span id="page-13-0"></span>**5.3** 电机接线图

42mm 两相开环电机接线

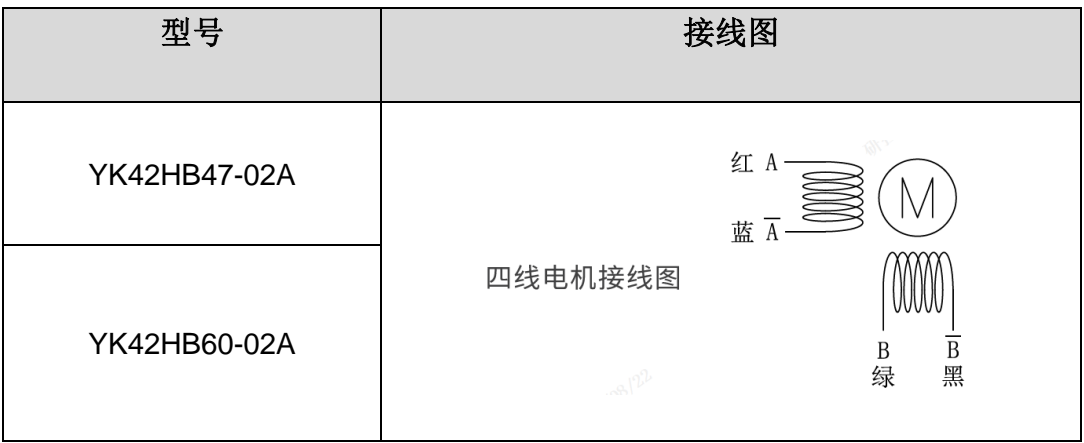

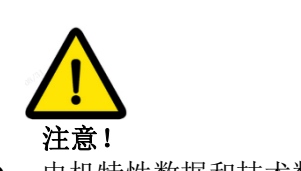

- ⚫ 电机特性数据和技术数据都是在驱动器驱动的情况下测得
- 电机安装时务必用电机前端盖安装止口定位,并注意公差配合,严格保证电机轴与 负载的同心度。
- ⚫ 电机与驱动器连接时,请勿接错相。

## 第 **6** 章 驱动器状态指示灯

<span id="page-14-0"></span>YKD2205PE 驱动器具有报警提示,驱动器报警后告警指示灯状态表示驱动器的报警信 息,具体的报警信息如下表所示。

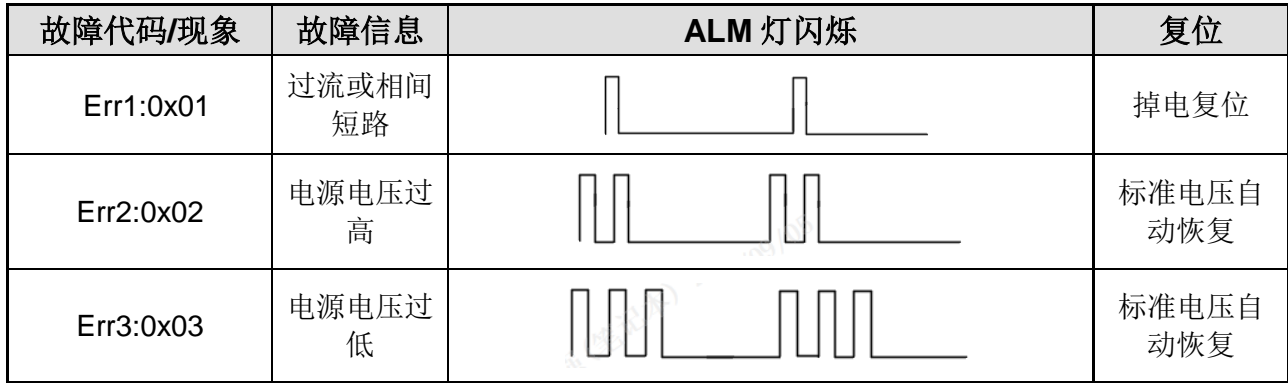

# 第 **7** 章 一般故障排除方法

<span id="page-15-0"></span>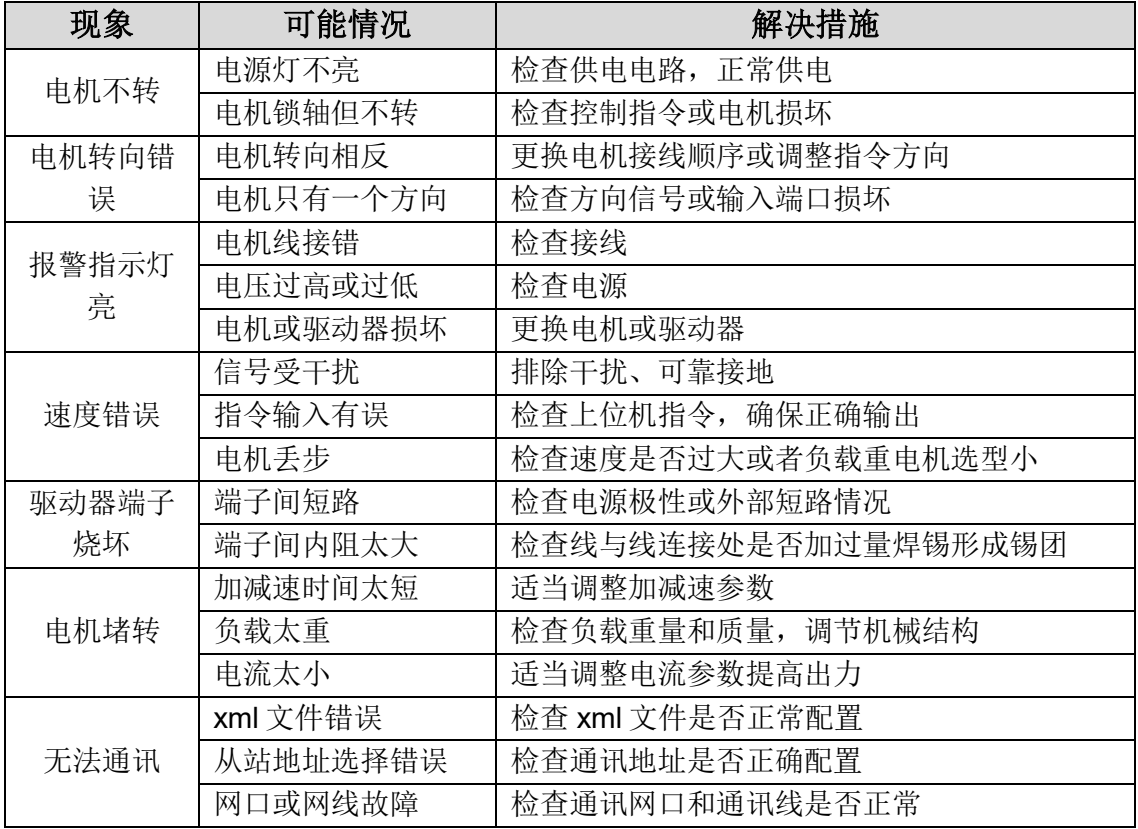

#### 第 **8** 章 保修及售后服务

#### <span id="page-16-1"></span><span id="page-16-0"></span>**8**.**1** 保修

请保留好包装箱以便运输、储存或需要退回本公司维修时使用。 一年保修期: 来自本驱动器使用一年内因为产品自身的原因造成的损坏,负责保修。 不在保修之列: 不恰当的接线、电源电压和用户外围配置造成的损坏。 无本公司书面授权条件下,用户擅自对产品进行更改。 超出电气和环境的要求使用。 驱动器序列编号被撕下或无法辨认。 外壳被明显破坏。 不可抗拒的灾害。

#### <span id="page-16-2"></span>**8**.**2** 售后服务

当您需要产品售后服务支持时,请拨打本公司全国免费服务热线:400-033-0069 周一至周五(国家法定节假日除外) 8: 30-17: 30

公司总部地址:深圳市光明新区招商局光明科技园 B3 栋 6B 公司研发中心:深圳市南山区国际创新谷 6 栋 16 楼 电话: (86) 755-86142288 86142255 传真:(86)755-86142266 网址:www.yankong.com

您拨打电话之前,请先记录以下信息: 故障现象 产品型号和序列号 安装日期或者生产日期